## Operace s přirozenými čísly bez závorek řešení

Úkol: Doplň tabulku.

Varianta 1

Varianta 2

Matematika<sup>®</sup>

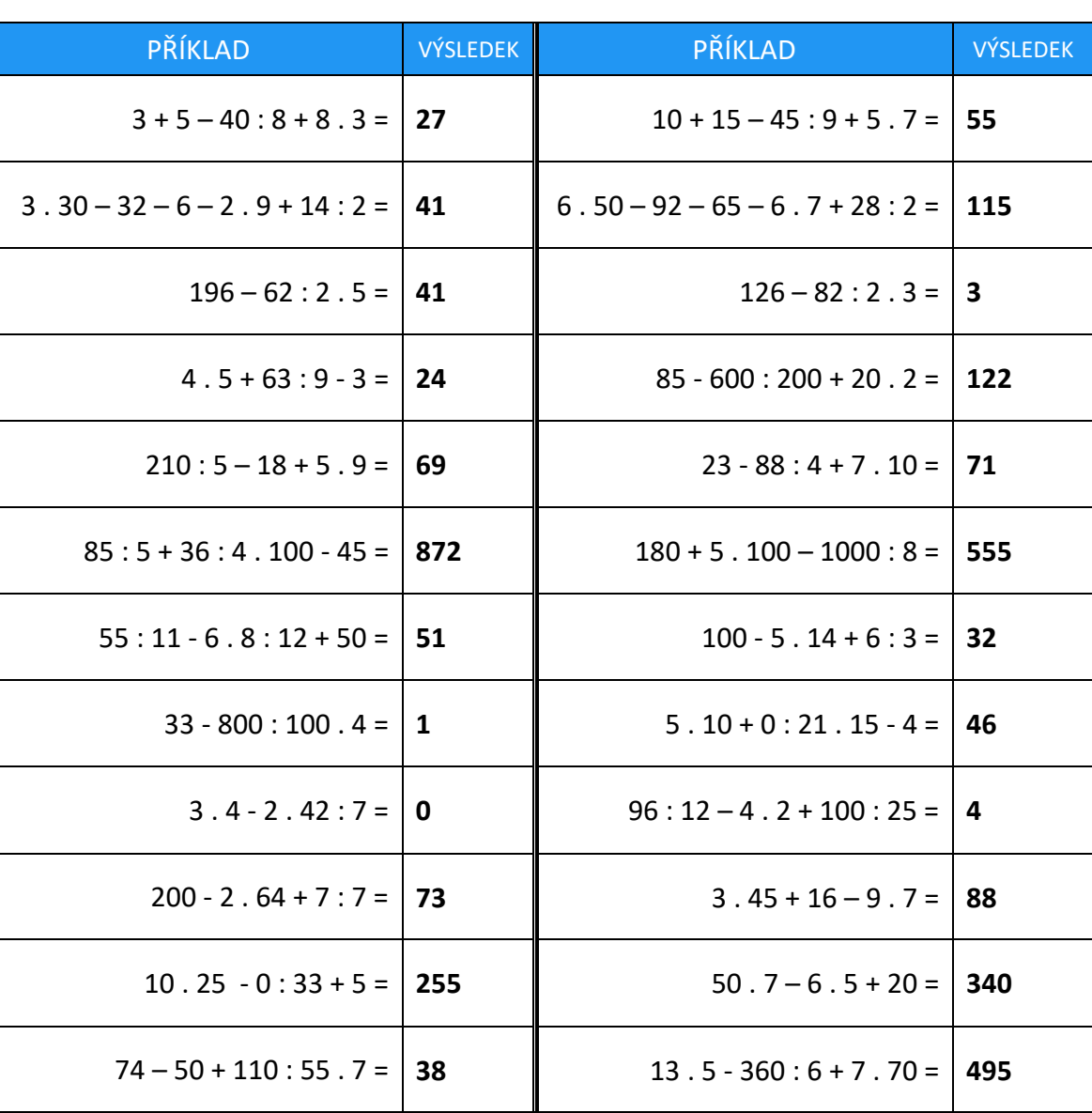

Pracovní listy EDUnino jsou zdarma k dispozici na stránce https://www.matematika2.edunino.online/temata-matematiky Stahujte si zdarma aplikaci pro trénování matematiky na 2. stupni ZŠ!

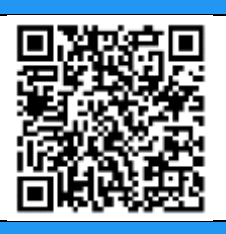